## *my* Social Security

## How To Create An Online Account

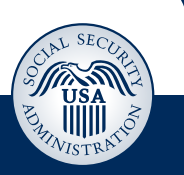

**Step 1** Visit *[www.socialsecurity.gov/myaccount](http://www.socialsecurity.gov/myaccount)* and select: Social Security  $\boldsymbol{m}$ r Sign in Create an Account **Step 2 Social Security usa** The Official Website of the U.S. So r<br>ial Security Administration Select "Create An Account." OMB No. 0960-0789<br>berwork Reduction Act Sign In or Create an Account To create a *my* Social Security **New Users Existing Users** account, you must be at least You must be able to verify some Username: 18 years old and have: information about yourself and: **O** Forgot Username · have a valid email address have a Social Security Number Password: • A valid E-mail address: • have a U.S. mailing address, and **O** Forgot Password • be at least 18 years of age • A Social Security number; and Sign In • A U.S. mailing address. Create An Account @ Learn More Social Security The Official Website of the U.S. Social Security Administration **Create an Account Step 3** Verify your Identity 2 Secure your Identity 3 Create your Account Provide some personal information to verify your identity. Please tell us who you are **Your Name:** As shown on your Social Security card. Suffix First M.I. Last **Social Security** The Official Website of the U.S. Social Security Administration **Step 4 Create an Account** 1V Verify your Identity 2V Secure your Identity 3 Create your Account Choose a username and password to create your account. Please create your account details Username: (over) After you create a *my* Social Security account, you can access your *Social Security Statement* to check your earnings and get your benefit estimates.

If you receive benefits, you also can:

- Change your address and phone number;
- Start or change your direct deposit; and
- • Get your benefit verification letter.

## How To Get Your Benefit Verification Letter

You can use your benefit verification letter as proof of your:

- Income when you apply for a loan or mortgage, assisted housing or other state or local benefits;
- Current Medicare health insurance coverage;
- Retirement or disability status; and
- Age.

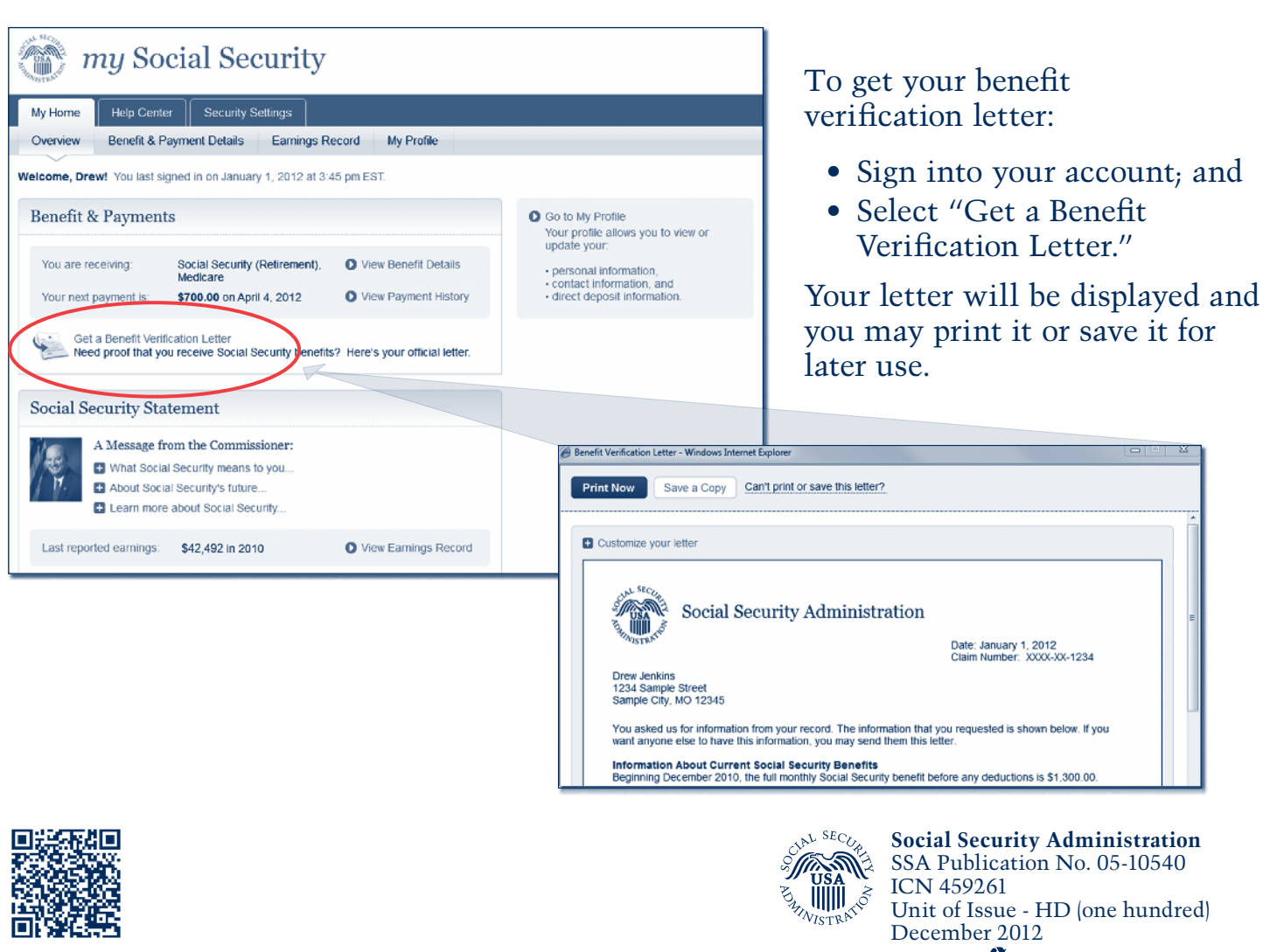

Printed on recycled paper